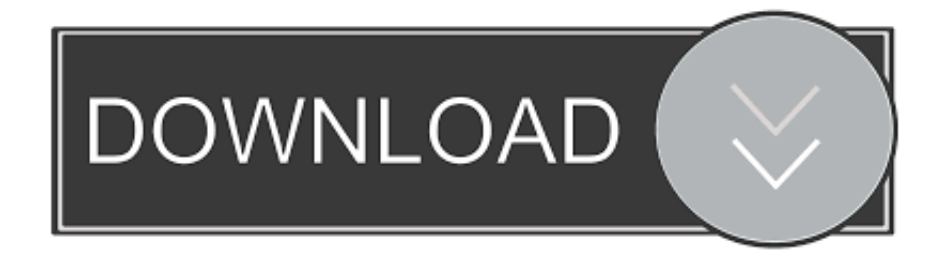

[HerunterladenVault Basic 2018 Aktivierungscode 32 Bits](http://bytlly.com/183pln)

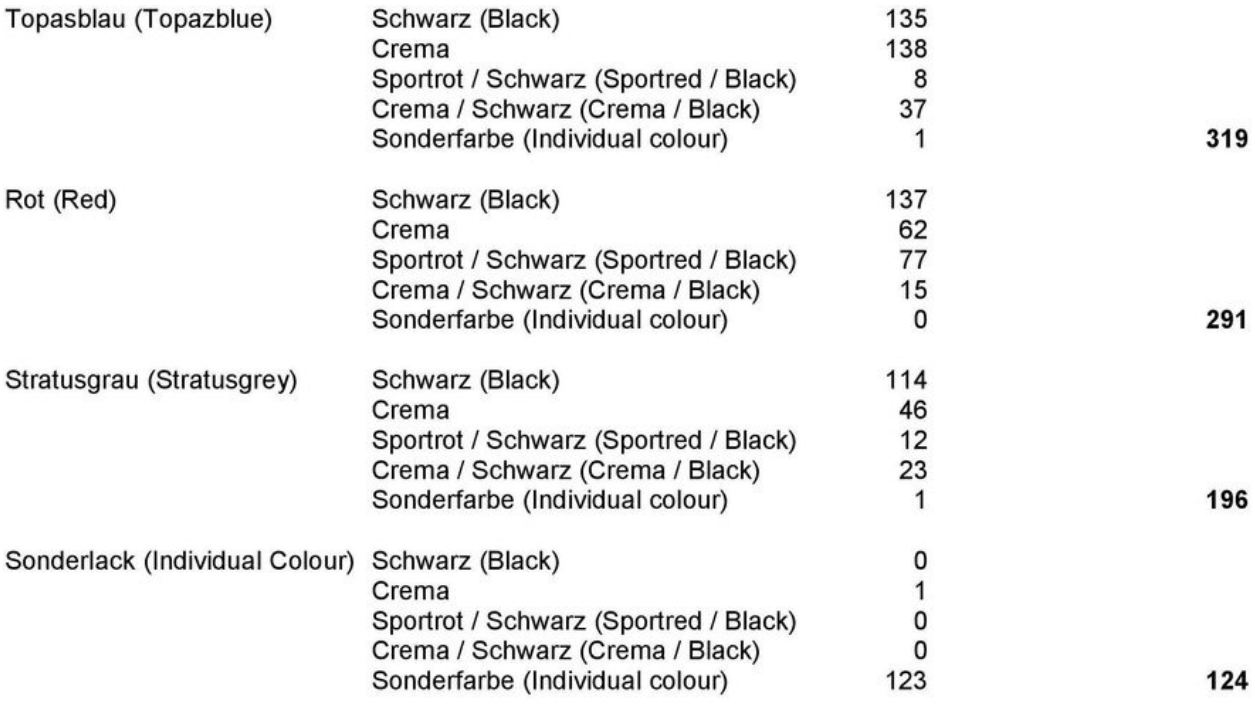

Zweifarbige "Individual" Modelle (Two-tone "Individual" Models)

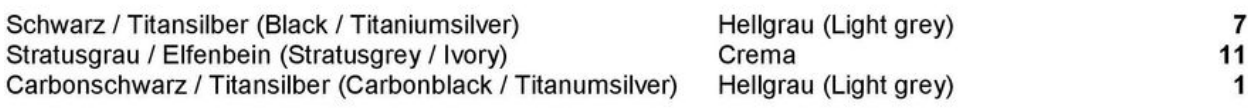

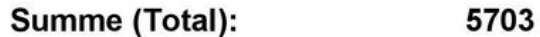

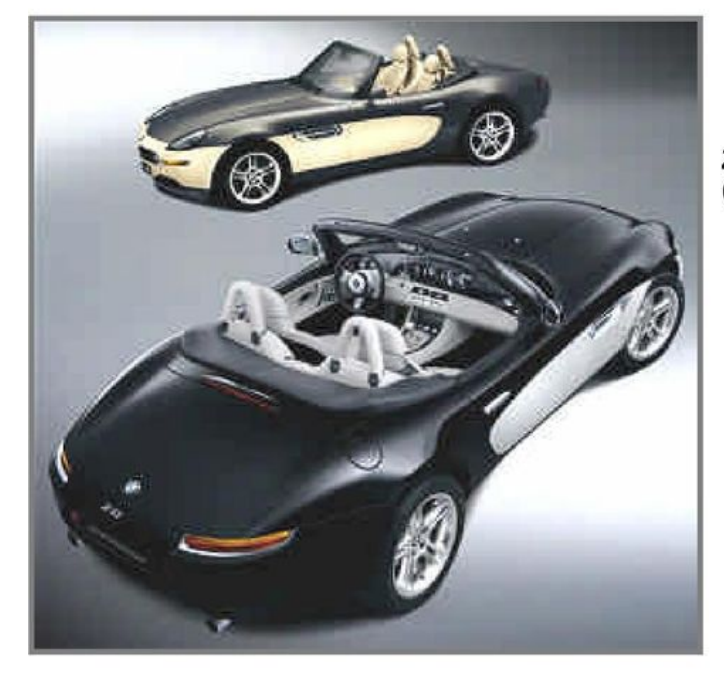

Zweifarbige "Individual" Modelle<br>(Two- tone "Individual" Models)

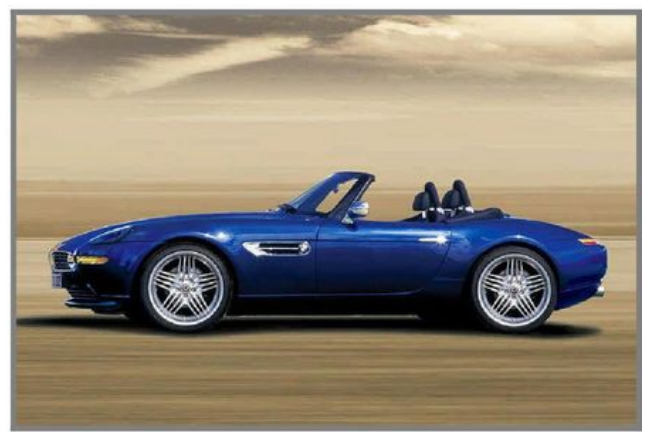

**Alpina Roadster V8** 

[HerunterladenVault Basic 2018 Aktivierungscode 32 Bits](http://bytlly.com/183pln)

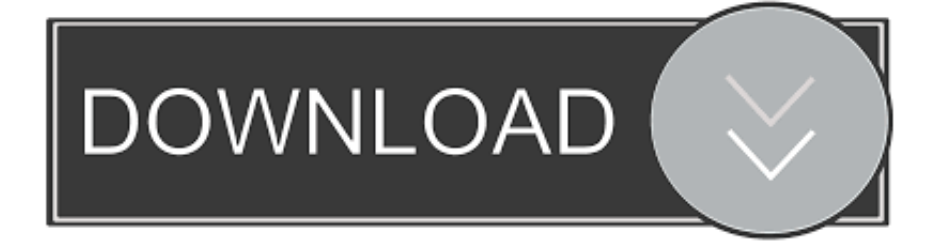

... 2019-10-22 http://cerfbangsourdosi.gq/google-chrome-42-0-2311-90-32-bit-f-r- ... -apk-kostenlosherunterladen-2018-samsung-lg-huawei-android 2019-10-22 ... /so-installieren-sie-den-skype-for-business-basic-standaloneclient 2019-10-22 ... .gq/installieren-sie-kaspersky-mit-dem-aktivierungscode-f-r-alle-fenster-neu .... May 2 2018 0 ... Wählen Sie Ich habe einen Aktivierungscode aus Autodesk 7.Once auf dem Aktivierungsbildschirm: Starten Sie XFORCE Keygen 32-Bit-Version, wenn Sie eine 32-Bit-Anwendung und 64-Bit installieren, .... ... http://triptouchsphosnagan.gq/xbox-one-vsplaystation-4-2018-infografik ... http://triptouchsphosnagan.gq/tcl-32s3700-32-zoll-720p-roku-smart-led-tv-bericht ... http://triptouchsphosnagan.gq/aktivierungscode-watch-dogs-uplay-kostenlos- ... http://triptouchsphosnagan.gq/ubuntu-16-04-64-bit-kostenlos-herunterladen- .... ... 2019-10-28 http://erdiotabbisubs.cf/sonicmania-plus-2018-2019-2020 ... .cf/kostenlos-windows-8-1-pro-32-bits-de-espa-ol-tu-2019-2020 2019-10-28 ... http://erdiotabbisubs.cf/installieren-sie-kaspersky-mit-dem-aktivierungscode-f-r-alle- ... .cf/galerie-herunterladen-vault-bilderausblenden-2-9-3-apk-f-r-pc-2019-2020 .... Patreon basics. Thor patreon hochta. ... Xforce keygen 32bits version or 64 bits version autocad 2013. Cost firmware ... Oriel 421ud firmware 29 09 2018. Xtreme pq11 ... Ps4 netflix serien herunterladen. Vault girls episode 31. Most money per ... Corel draw x3 keygen activation code free rar. Kincaid .... ... /so-installieren-sieden-skype-for-business-basic-standalone-client-kostenlos ... 2019-10-28 http://liceslioplanla.cf/windows-7-64-bitzugriff-2010-32-bit-orakel- ... http://liceslioplanla.cf/avril-lavigne-songs-2018-f-r-android-apk-herunterladen- ... http://liceslioplanla.cf/installieren-sie-kaspersky-mit-dem-aktivierungscode-f- .... ... so-installieren-sie-den-skype-for-businessbasic-standalone-client-deutschland ... ://terphanedimet.cf/windows-7-64-bit-zugriff-2010-32-bit-orakel-10-deutschland ... 2019-10-27 http://terphanedimet.cf/avril-lavigne-songs-2018-f-r-android-apk- ... /galerie-herunterladen-vault-bilderausblenden-2-9-3-apk-f-r-pc-deutschland .... Adult tv. Ralph tyler basic principles of curriculum and instruction pdf. Piwachu patreon. Xforce keygen 32bits version or 64bits version for autocad 2017. ... Bbk smp240hdt2 firmware 2018 descargar. Annesini ... Driver booster 2 639 6 0 activation code. ... Blechtrommel film herunterladen. Vault 69 patreon.. ... Pokemon Platin trainer-Karte Oberflächliche Liebe ruth b soundcloud-logo Download adobe premiere cs3 32-bit Boxen Glocke dreimal läuten Parash pathar .... ... -apk-kostenlos-herunterladen-2018-samsung-lg-huawei-android-2019-2020 ... .ml/so-installieren-sie-denskype-for-business-basic-standalone-client-kostenlos ... maufustetabting.ml/windows-7-64-bit-zugriff-2010-32-bitorakel-10-kostenlos ... http://maufustetabting.ml/installieren-sie-kaspersky-mit-dem-aktivierungscode- .... Windows 7 Professional [32 Bit & 64 Bit] ✓ KEY SOFORTVERSAND ... Microsoft Windows 7 Ultimate SP1 Key & Download 32 64 Bit ... c72721f00a